#### <span id="page-0-0"></span>AVTK - UI toolkit of OpenAV

Harry van Haaren

10 April 2015

K ロ X K @ X K 할 X K 할 X (할 X ) 할 X 10 Q Q O

Harry van Haaren

# Introduction

- Harry van Haaren
- OpenAV developer
- Coding Custom User Interfaces OK
- Coding Custom Plugin UIs lots to learn!
- Toolkits
	-
	-
	-

• GTK (Ardour) • NTK (Non tools) • AVTK ( Fabla2  $\dots$  )

 $2Q$ 

イロン イ団ン イミン イモンニ 正

# So Why AVTK?

- Audio Visual Tool Kit
- Creation of "multi media" widgets
- Interaction designed for power users
- Opportunity to improve UX in plugins
- Issue of embedding "general purpose" toolkits

 $\Omega$ 

#### AVTK Demo

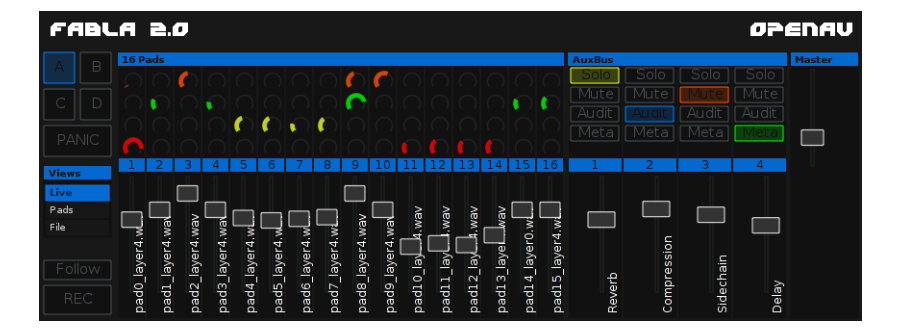

Figure: Fabla2, powered by AVTK

K ロ X K 個 X K 差 X K 差 X … 差

 $2Q$ 

## AVTK - Details

- 
- 
- 
- Simple easy code
- draw() gets cairo\_ $t*$
- handle() gets PuglEvent\*
- value() for the widgets state

• PUGL Window / Embedding • Cairo **Anti-Aliased vector drawing Cairo** •  $C_{++}$  API  $\bullet$  Not ideal - more later

イロン イ母ン イミン イモンニ き

 $2Q$ 

### AVTK - More Details

- "Canvas" style layout
- Containers like Group List ScrollArea
- Common value() interactions provided

**KORK 4 BRASH E DAG** 

### AVTK - Themes

- "Developer" themes
- Themes for multiple widgets
- Widgets map theme colours
- Compiled in JSON strings (TODO)

 $\Omega$ 

イロン イ団ン イミン イミン 一番

## AVTK - Power User Interface?

- Right click toggle default value
- Scroll operates most widgets
- Scroll wheel  $+$  Ctrl "select"
- Context used extensively
- Example: Load Audio Sample Load Save File

イロメ イ母メ イヨメ イヨメーヨー

 $\Omega$ 

#### AVTK - Tester

- Records and playback stream of PuglEvent
- Useful in a range of situations:
	-
	-
	-

• Debugging code van the users send logged events • Unit tests widget value() verification • Tutorials **a** available in the interface!

イロン イ団ン イミン イモンニ 正

 $\Omega$ 

• JSON serialized format

## AVTK - Demos

- Widget
- Tester
- Fabla2

K ロ X K @ X K 할 X K 할 X (할 X ) 할 X 10 Q Q O

## AVTK - Future

- If a serious effort:
	- C re-write for ABI stability
	- Easier to create language bindings
	- Gains vs time needed
	- Should OpenAV do this priorities?
- Useful to others right now?
	- Probably not
	- Depends on expectation
	- API not stable (yet?)

イロン イ母ン イミン イモンニ き

 $\Omega$ 

### Thanks for your time

Questions?

K ロ X イロ X K ミ X K ミ X ミ コ Y Q Q Q

Harry van Haaren